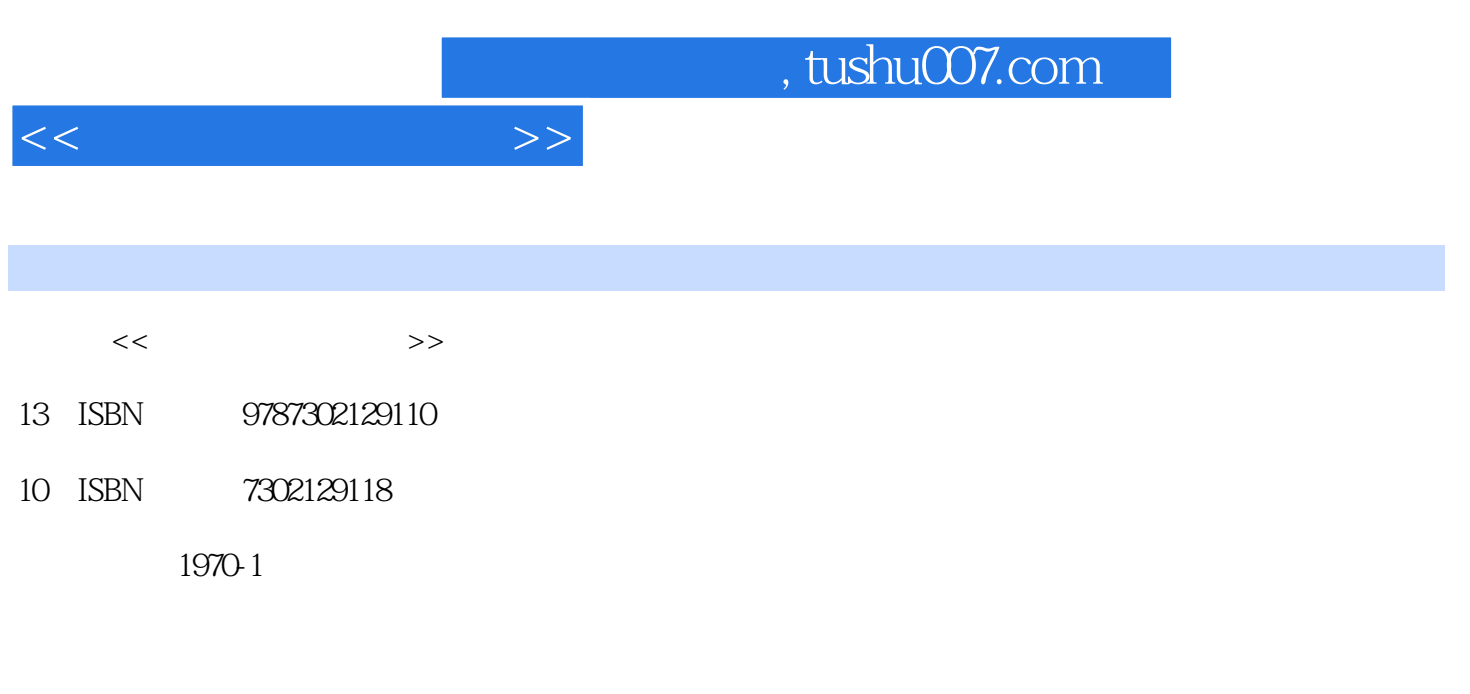

页数:296

PDF

更多资源请访问:http://www.tushu007.com

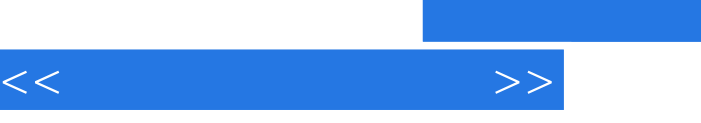

 $\mu$  and  $\mu$  and  $\mu$  and  $\mu$  and  $\mu$  and  $\mu$  and  $\mu$  and  $\mu$  and  $\mu$  and  $\mu$  and  $\mu$  and  $\mu$  and  $\mu$  and  $\mu$  and  $\mu$  and  $\mu$  and  $\mu$  and  $\mu$  and  $\mu$  and  $\mu$  and  $\mu$  and  $\mu$  and  $\mu$  and  $\mu$  and  $\mu$   $\frac{1}{2}$  , and  $\frac{1}{2}$  , and  $\frac{1}{2}$  , and  $\frac{1}{2}$  , and  $\frac{1}{2}$  , and  $\frac{1}{2}$  , and  $\frac{1}{2}$  , and  $\frac{1}{2}$  , and  $\frac{1}{2}$  , and  $\frac{1}{2}$  , and  $\frac{1}{2}$  , and  $\frac{1}{2}$  , and  $\frac{1}{2}$  , and  $\frac{1}{2}$  , a

 $"$ 

*Page 2*

and tushu007.com

 $1$  1.1  $1.2$  $2 \t2 \t2 \t2 \t3$ 3.1  $\frac{2}{32}$  3.2 4 BIOS4.1 4.2 4.3 4.4 **4.4** 2 Windows XP  $5.1$   $5.2$   $5.3$   $6$ Windows8/2000/XP 6.1 6.2 7.3 7<br>
7.1 2 7.2 7.3 动程序及系统克隆7.1 驱动程序的查找与安装7.2 驱动程序的备份与还原7.3 操作系统克隆课后作 8 81 82 83 Windows XP<br>9 91 " " 92 92 业第9课 注册表及组策略设置9.1 禁用"开始"菜单项或桌面选项9.2 禁用应用程序9.3 组策略设 置课后作业第10课 计算机分机配置10.1 软硬件准备10.2 软硬件设置课后作业第11课 Windows XP 11.1 Windows XP 11.2 Windows XP 11.3  $11.4$  3 and  $12$  12.1 12.2 PC USB 12.3 IEEE-1394 12.4 PC 业第13课 局域网连接13.1 多台PC通过HUB(集线器)连接13.2 Windows8/Me与Windows000计算 机连接13.3 Windows8/Me与Windows XP计算机连接13.4 Windows000与Windows XP计算机连 13.5 Windows XP Windows XP 14.1 **14.2** Modem 16.1 **15.2** 15.1 15.2<br>16 16.1 16.2 XP Windows XP<br>14.2 Modem 16.1 15.1 15.2<br>16.1 16.2 4  $17$  17.1  $SP2$  17.2 18 181 181 182 Windows XP 解密18.3 文件夹的加密与解密18.4 注册表的加密与解密课后作业第5章 设备的故障与维修第19课  $19.1$  19.2  $19.3$ 19.4 BIOS 20 CPU 20.1 CPU 20.2  $19.4$  BIOS  $20$  CPU  $201$  CPU  $21.1$ <br>CPU  $22.1$  $21.2$   $21.3$   $22.1$  $22.2$   $22.3$   $22.4$   $23$  $23.1$   $24$   $24.1$  $24.2$   $24.3$   $24.3$   $25.1$  $25.2$  6  $26$ 26.1 Windows Media Player26.2 26.3 MP3 Winamp<br>27.1 27.2 Windows 28.3 MP3 28  $27.1$   $27.2$  Windows  $28$   $28.1$ 用Nero Express向导进行刻录28.2 使用Nero Burning Rom进行刻录课后作业第29课 文件压缩工 29.1 WinRAR29.2 WinZip 30 30 30.1 PowerQuest Partition Magic30.2

 $<<$  the set of  $>>$ 

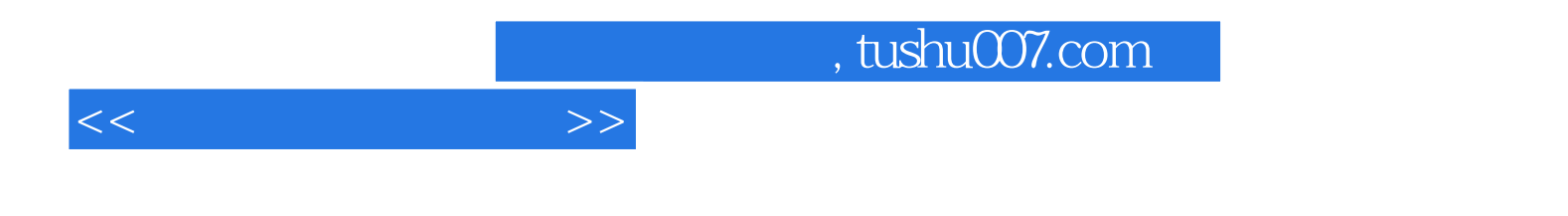

本站所提供下载的PDF图书仅提供预览和简介,请支持正版图书。

更多资源请访问:http://www.tushu007.com